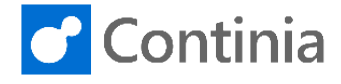

A settlement is a group of different documents, expenses/mileages/per diems, related to a specific trip, project, month, etc. The benefit of a settlement is that both the expense user and the approver has a good overview and that the approver can approve all documents in one go. You can add as many documents to a settlement as you like.

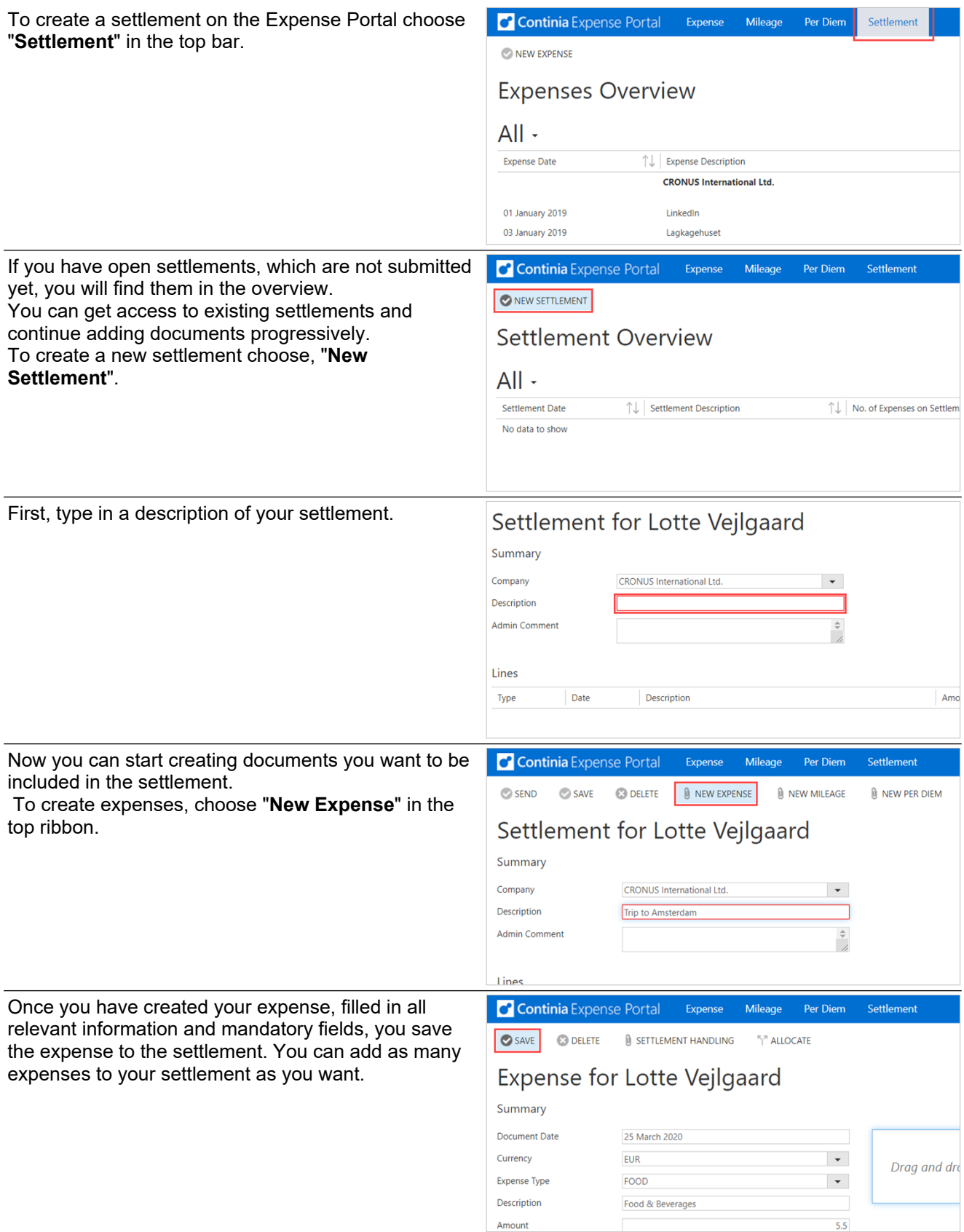

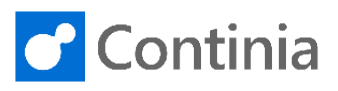

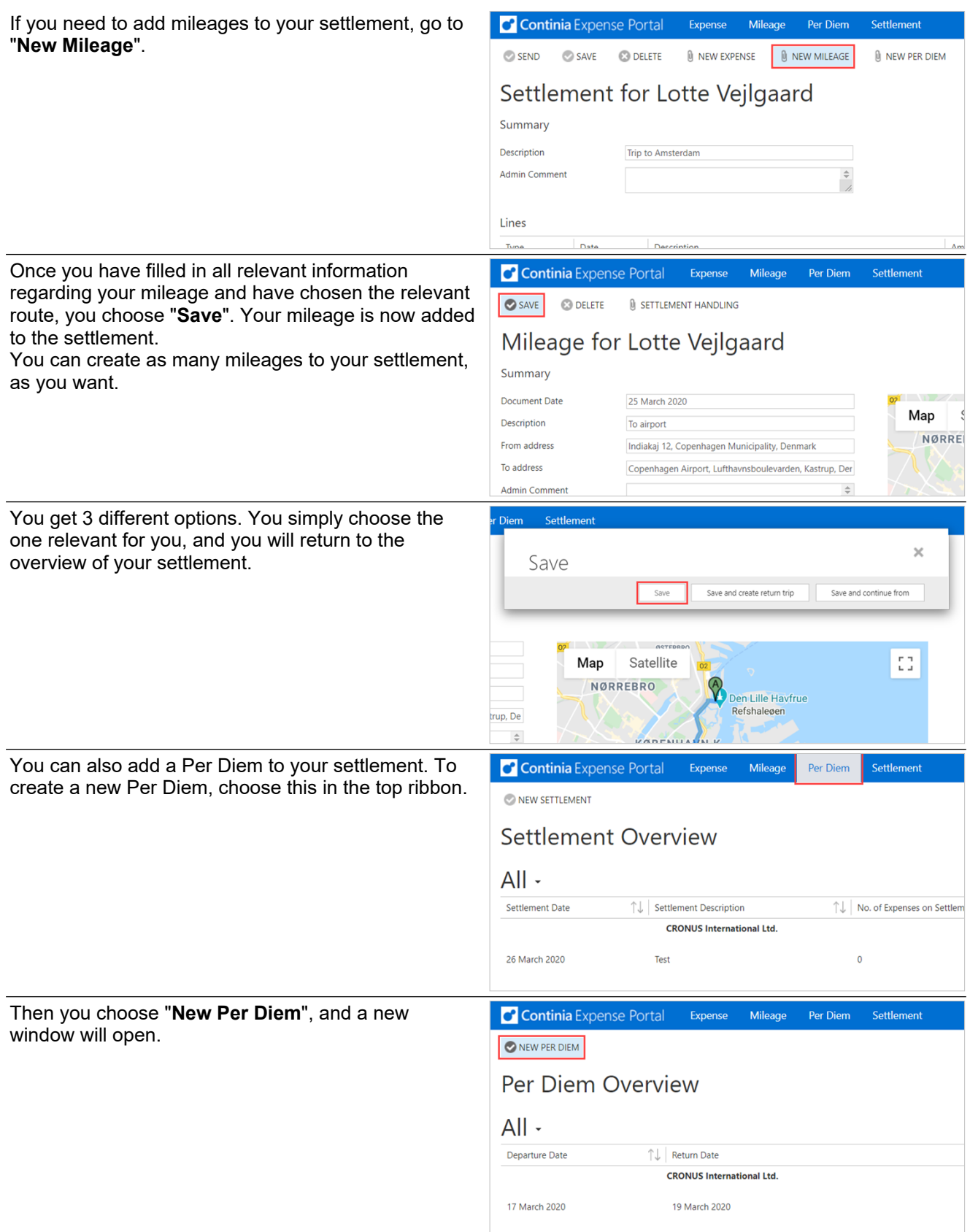

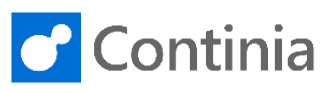

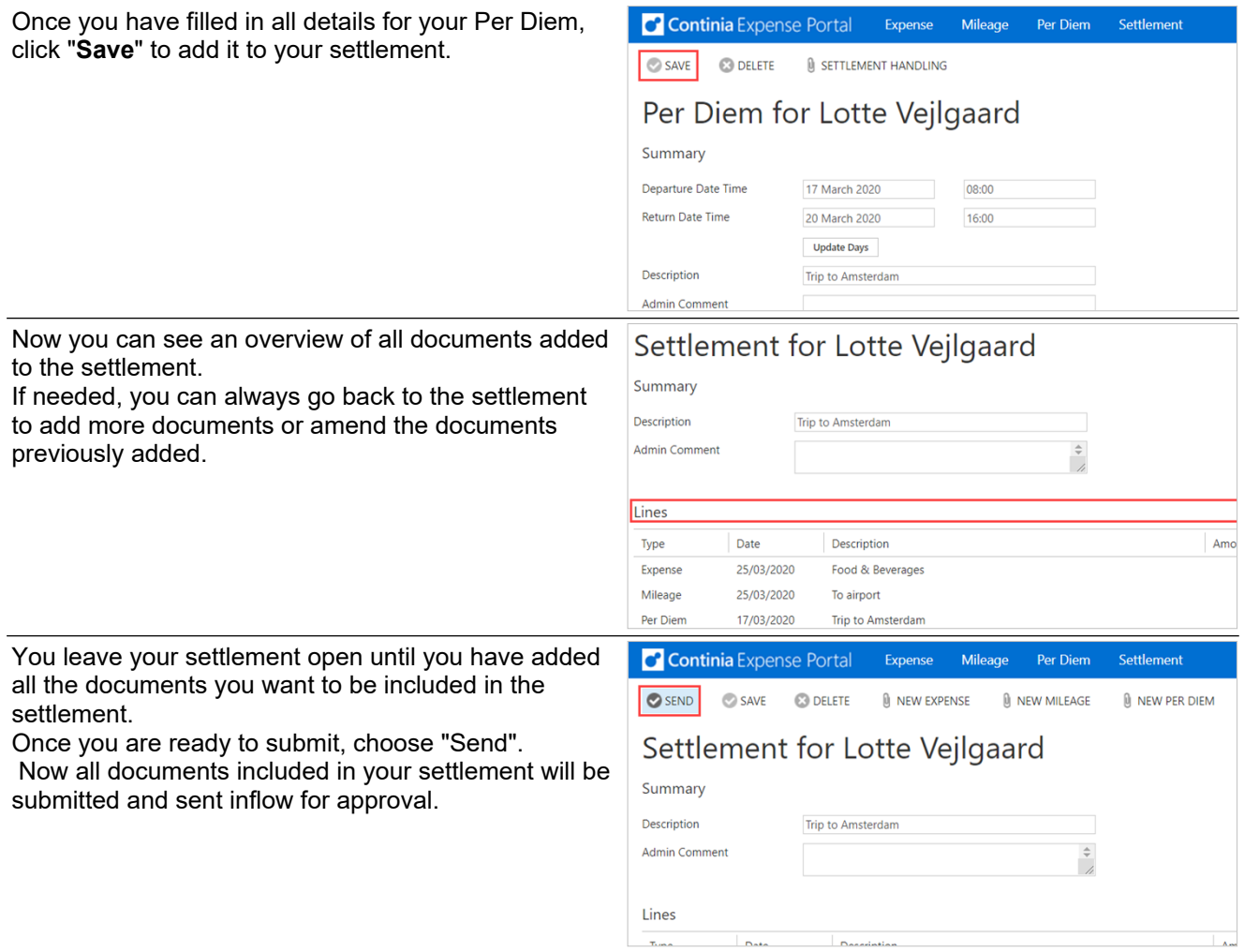